## 20|20 GEN 3-SPEEDTUBE CONTROL [2020.0.X SOFTWARE]

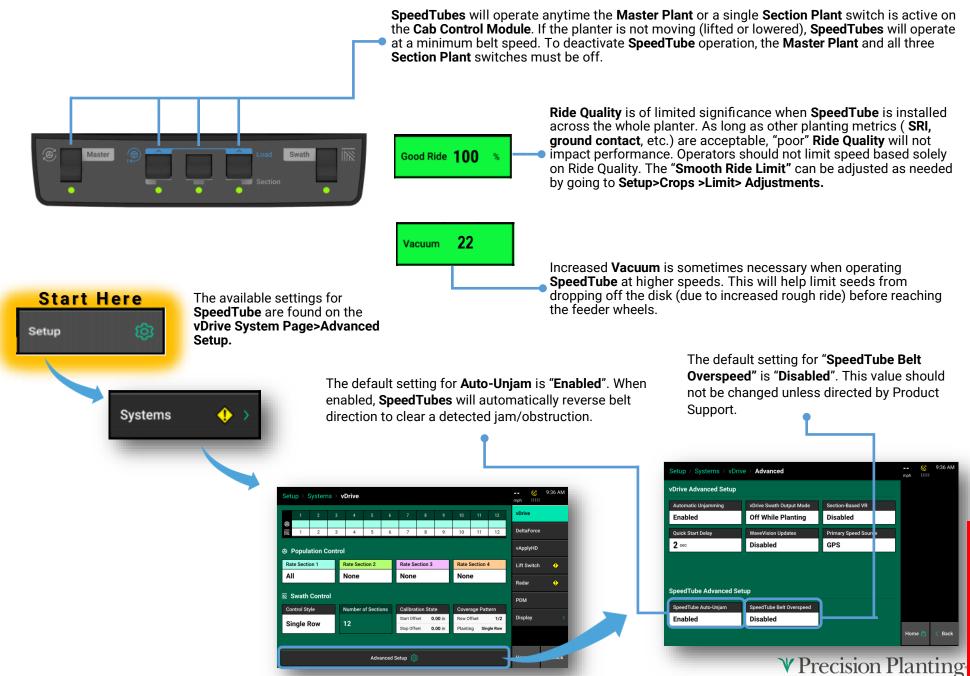

# 20|20 GEN 3-SPEEDTUBE CONTROL [2020.0.X SOFTWARE]

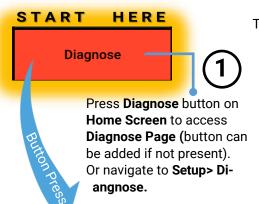

The following are the failure

#### Voltage-

<10 Volts

### Amperage-

30 FPS Test: >0.5 A 80 FPS Test >4.0 A

### Duty Cycle-

30 FPS Test: >30% 80 FPS Test: >95%

#### Stability-

30 FPS Test: +/-6% 80 FPS Test +/-3.5% The **Healthcheck** will perform tests at two different speeds. During the first portion, the **SpeedTubes** will run at a FPS equivalent to 0.5 MPH. The second portion of the health check will operate the **SpeedTubes** at a FPS equivalent to 10 MPH. Data is collected during the 0.5MPH and 10 MPH portions and displayed on the subsequent results page.

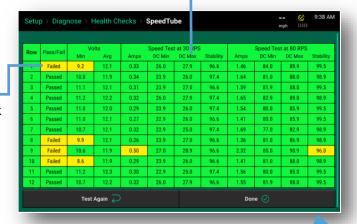

The results page will be red for rows which no information was received and yellow for any values out of range. In the event of a failed **Health Check**, reference the instructions listed below.

- Voltage Failure: There is low supply voltage. Check harnessing for damage and ensure alternator is operating.
- Amperage Failure: Ensure voltage is within range.
   Check for obstructions or misaligned parts in SpeedTube.
- Duty Cycle Failure: Check for obstructions or misaligned parts in SpeedTube.

  Press SpeedTube Health Checks to run the Voltage/Current No

Button Press

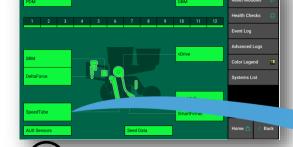

**Actual FPS** (Flights per Second) – Measure of SpeedTube belt speed and is the number of belt flights per second as detected by seed sensors.

**Command FPS** (Flights per Second) – SpeedTube belt speed or flights per second as commanded.

Stability - Displays stability of SpeedTube motor.

**Supply Volts –** Voltage at SpeedTube Module

**Drive Amps** – SpeedTube current draw in amps.

**Duty Cycle** – Displays SpeedTube motor output over the operating range.

**Total Seeds** – Seeds detected on each row.

**Load** test, a results page will be generated after the test. Setup > Diagnose > SpeedTube Total Drive Duty Supply Stability Cycle Amps Show Rows 13.40 0.0 0.0 0% 0.00 13.32 0.0 0.0 0% 0.00 0% Reset Seed 0.0 0.0 13.32 0.00 0%

> 0.0 0.0 0% 13.43 0.00 0% SpeedTube Health Checks 0.0 0% 13.30 0% 0.0 0 0.0 0% 13.35 0.00 0% DeltaForce 0.0 0.0 13.28 0.00 0% 0% 0.0 0.0 0% 13.35 0.00 0% 0.0 0.0 0% 13.35 0.00 0% SpeedTube 0.0 0.0 13.25 0.00 0.0 0.0 13.45 0.00 0% Seed Data 13.38 0.00 Radar Speed

> > **♥** Precision Planting